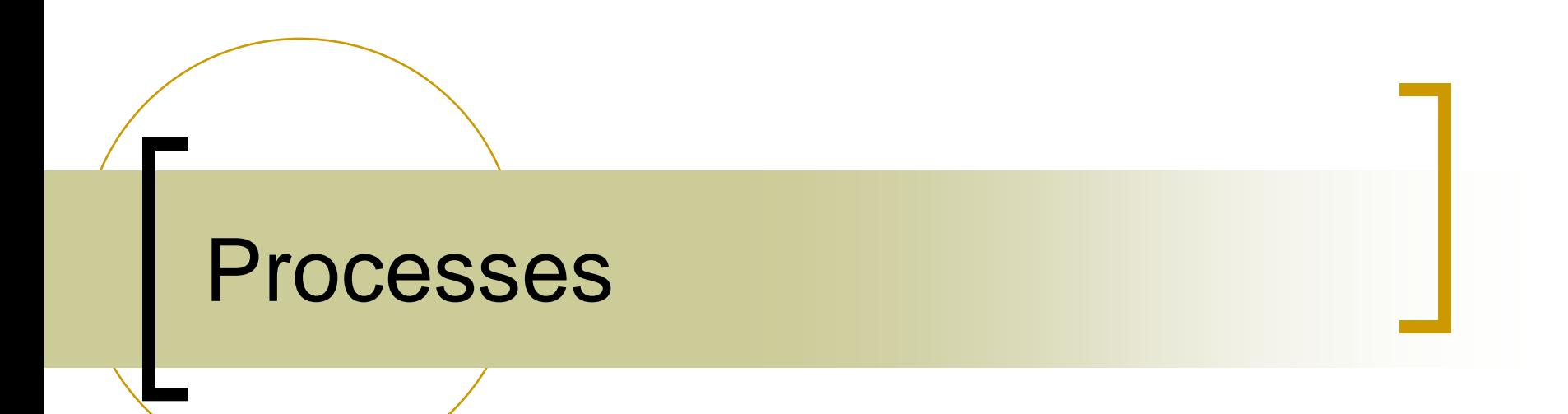

# What is a Processes?

- Definition: A process is an instance of a running program
	- $\circ$  One of the most profound ideas in computer science
	- Not the same as "program" or "processor"
- Process provides each program with two key abstractions
	- Logical control flow
		- Each program seems to have exclusive use of the CPU
	- Private virtual address space
		- Each program seems to have exclusive use of main memory

# What is a Processes?

- How are these illusions maintained?
	- Process executions interleaved (multitasking) or run on separate cores
	- o Address spaces managed by virtual memory system

### Concurrent Processes

- Two processes run concurrently (are concurrent) if their flows overlap in time
	- $\circ$  Otherwise, they are sequential
- Examples (running on single core)
	- Concurrent: A & B, A & C
	- o Sequential: B & C

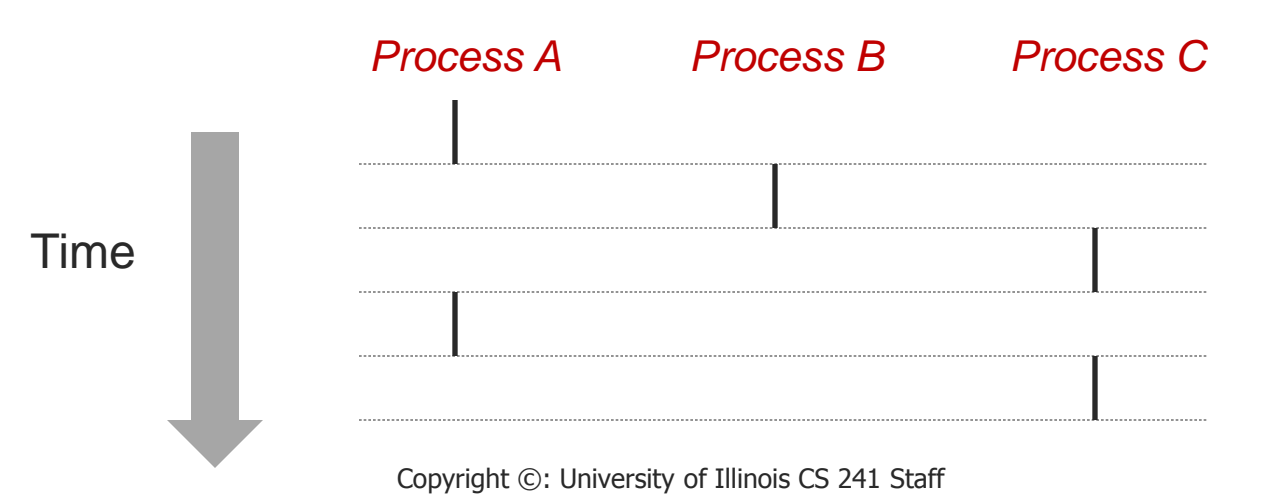

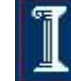

### User View of Concurrent Processes

- Control flows for concurrent processes are physically disjoint in time
- However, we can think of concurrent processes as running in parallel with each other

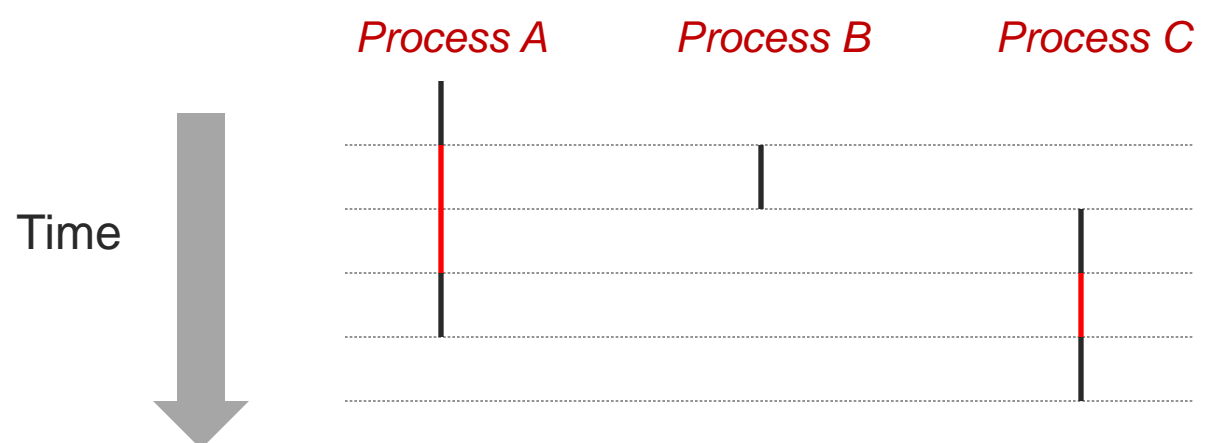

#### Program or Process?

#### Process

- A process is the *context* (the information/data) maintained for an executing program
	- An executable instance of a program
- A program can have many processes
- Each process has a unique identifier
- Unix processes
	- o Process #1 is known as the 'init' process (root of the process hierarchy)

# Context Switching

- Processes are managed by the kernel
	- $\circ$  Important: the kernel is not a separate process, but rather runs as part of some user process
- Control passes from one process to another via a context switch

*Process A Process B*

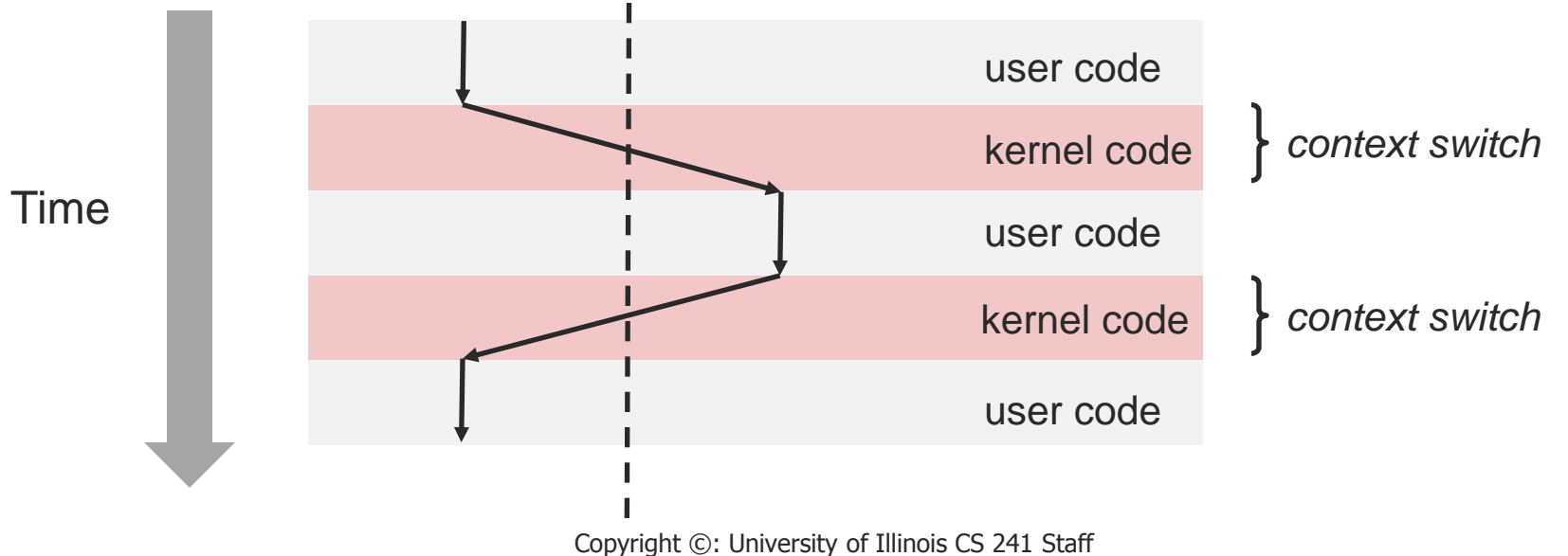

### What makes up a process?

- **Program code**
- **Machine registers**
- Global data
- **Stack**
- Open files
- **An environment**

### Process Context

- **Process ID (pid)** and unique integer
- **Parent process ID (ppid)** unique integer
- Current directory
- File descriptor table
- 
- Pointer to program code
- 
- 
- Pointer to heap Dynamically
- Execution priority
- Signal information

#### **Environment VAR=VALUE** pairs

**Pointer to data Mem for global vars** Pointer to stack Mem for local vars allocated memory

### Unix Processes

- Address space
	- $\circ$  The address space is a section of memory that contains the code to execute as well as the process stack
- Set of data structures in the kernel to keep track of that process
	- o Address space map
	- $\circ$  Current status of the process
	- Execution priority of the process
	- Resource usage of the process
	- $\circ$  Current signal mask
	- Owner of the process

### Process Lifetime

- Some processes run from system boot to shutdown
	- Servers & Daemons (e.g. Apache httpd server)
- Most processes come and go rapidly, as tasks start and complete
	- 'unit of work' on a modern computer
- A process can die a premature, even horrible death (say, due to a crash)

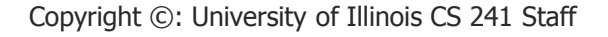

# Know your process

#### ■ Each process has a unique identifier

#### **int myid = getpid()**

What is wrong with this?

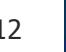

# Know your process

- better…
- **pid\_t myid = getpid()**
	- **pid\_t: int** in linux,
	- **pid\_t: long** in other systems

**Know your parent pid\_t myparentid = getppid()**

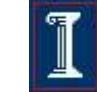

### Process Creation

- On creation, process needs resources CPU, memory, files, I/O devices
- Get resources from the OS or from the parent process
	- Child process is restricted to a subset of parent resources
	- o Prevents many processes from overloading system

### Process Creation

- Execution options
	- Parent continues concurrently with child
	- Parent waits until child has terminated
- Address space options
	- Child process is duplicate of parent process
	- Child process has a new program loaded into it

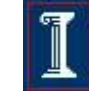

# Creating a Process – **fork()**

**#include <sys/types.h> #include <unistd.h>** 

- **pid\_t fork(void);**
- Create a child process
	- The child is an (almost) exact copy of the parent
	- o The new process and the old process both continue in parallel from the statement that follows the **fork()**

#### Returns:

- To child
	- 0 on success
- To parent
	- process ID of the child process
	- -1 on error, sets **errno**

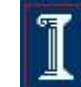

# Understanding **fork()**

 Fork is interesting (and often confusing) because it is called once but returns twice

```
pid_t pid = fork();
if (pid == 0) {
    printf("hello from child\n");
} else { 
    printf("hello from parent\n");
}
```
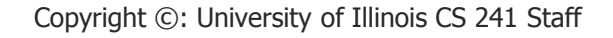

# Creating a Process – **fork()**

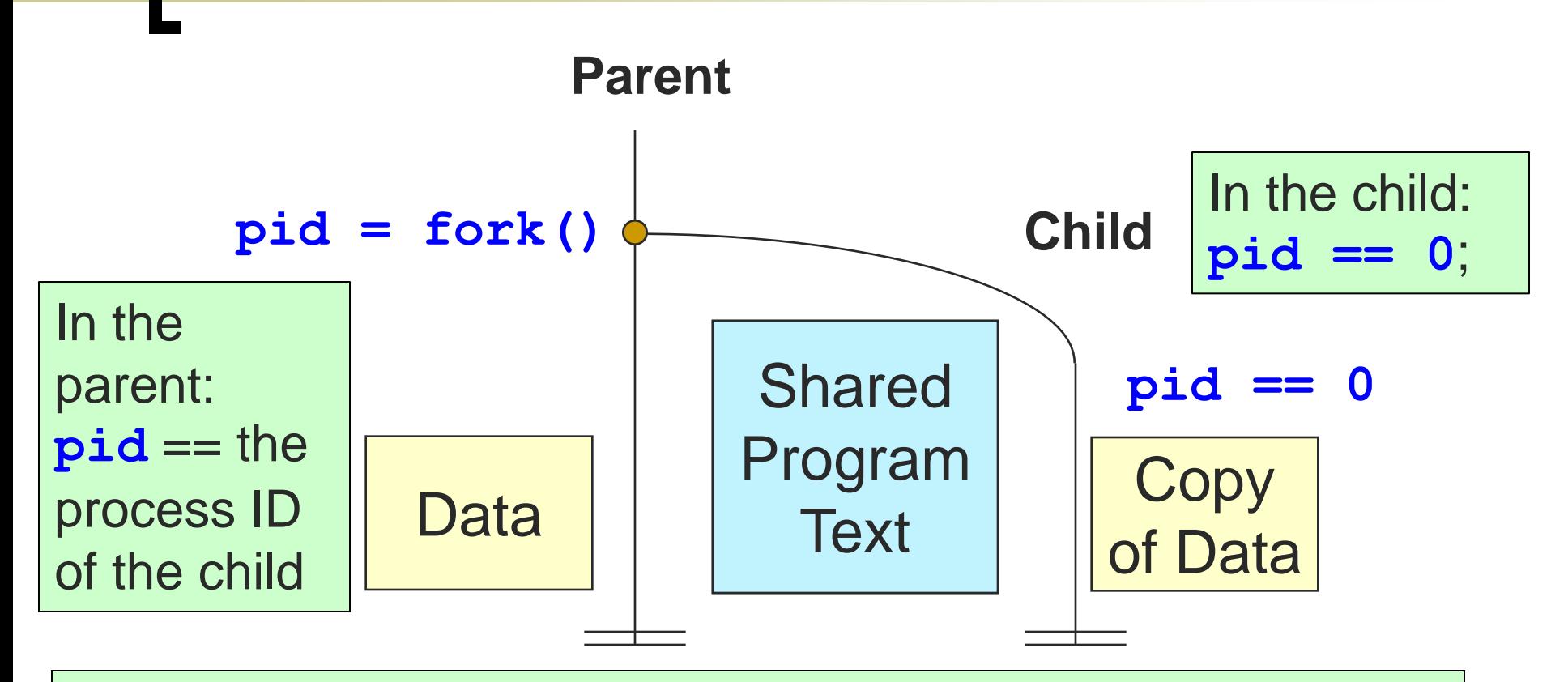

A program can use this **pid** difference to do different things in the parent and child

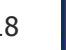

### How does **fork()** work?

**Parent Child** 

$$
\Rightarrow \text{pid\_t pid} = \text{fork();}
$$

$$
\implies \text{if } (\text{pid} == 0) \ \{
$$

```
 printf("hello from 
          child\n");
pid = m
```

```
} else {
```
**}**

```
 printf("hello from 
   parent\n");
```
**pid\_t pid = fork();**

$$
\implies \text{if } (\text{pid} == 0) \quad \{ \text{pid} = 0
$$

 **printf("hello from child\n");**

$$
\} else \{
$$

 **printf("hello from parent\n");**

**hello from parent hello from child**

#### Which one is output first?

Copyright ©: University of Illinois CS 241 Staff

**}**

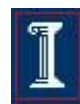

```
void fork1() {
      int x = 1;
      pid_t pid = fork();
      if (pid == 0) {
           printf('Child has x = <math>\frac{2}{3}d\pi'</math>, ++x); } else {
           printf('Parent has x = <math>\frac{d}{n}</math>, <math>--x</math>); }
      printf("Bye from process %d with x = %d\n",
                getpid(), x);
}
                      Copyright ©: University of Illinois CS 241 Staff 20
                                     Both processes start with same 
                                    state
                                    \circ Each has private copy
                                    o lncluding shared output file descriptor
                                     Relative ordering of their print 
                                    statements (and so variable 
                                    manipulations) is undefined
```
#### Three consecutive forks

```
#define bork fork
```

```
void forkbork()
{
     bork(); bork(); bork();
     printf("borked\n");
}
```
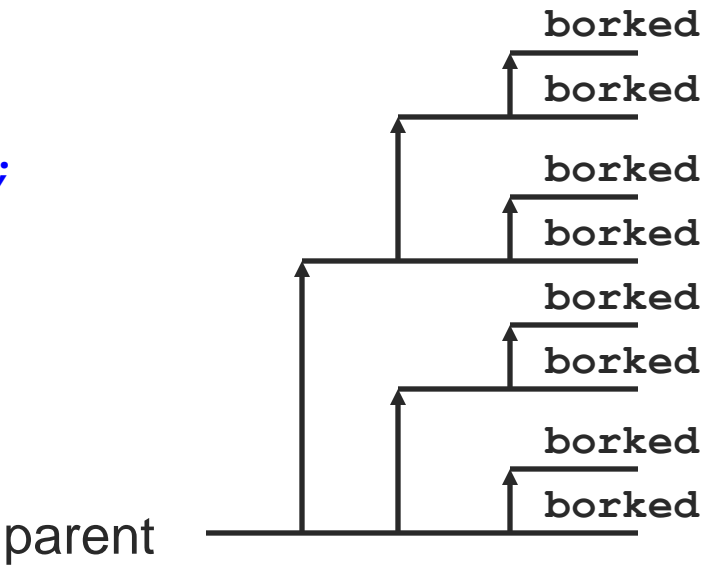

```
void fork3()
{
     printf("L0\n");
     fork();
     printf("L1\n"); 
     fork();
     printf("L2\n"); 
     fork();
     printf("Bye\n");
}
```
Three consecutive forks

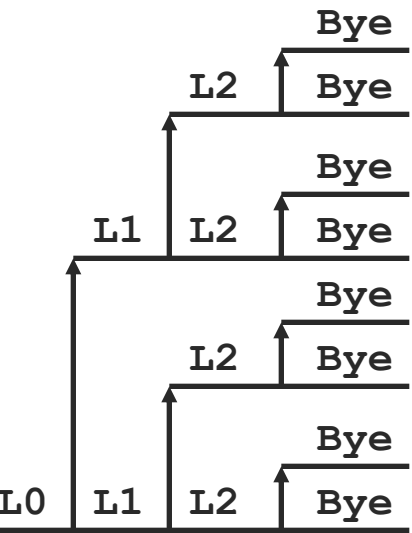

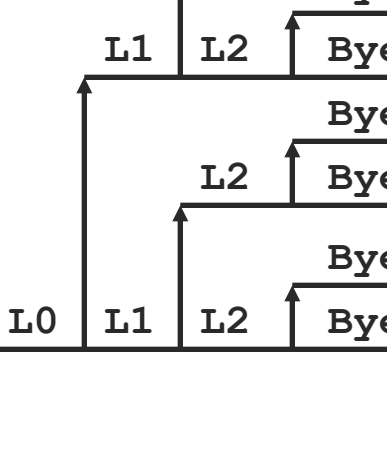

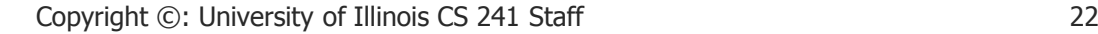

#### Nested forks in children

```
void fork5()
{
     printf("L0\n");
     if (fork() == 0) {
       printf("L1\n"); 
       if (fork() == 0) {
            printf("L2\n");
            fork();
       }
 }
     printf("Bye\n");
}
```
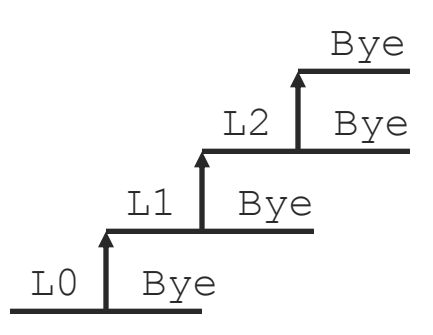

#### How does **fork** really work?

```
Parent
       mypid = 4, mypid = 1int forked_pid , wait_pid;
    int status = 0;
\iff if (forked pid = fork()) {
       /* parent */
        …..
```

```
 Child
mypid = 6, mypid = 4
```
**int forked\_pid , wait\_pid; int status = 0;**

```
wait_pid = wait(&status);
} else {
   /* child */
   …..
  exit(status);
}
                                  Copy-on-Write!
```
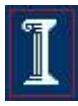

### Another Example

```
#include <stdio.h>
#include <sys/types.h>
#include <unistd.h>
```
What will the output be?

```
int main() { 
    pid_t pid; 
    int i;
    pid = fork();
        if( pid > 0 ) { /* parent */
        for( i=0; i < 1000; i++ ) 
        printf("\t\t\tPARENT %d\n", i);
    } else { /* child */
        for(i=0; i < 1000; i++)
                 printf( "CHILD %d\n", i );
    }
```
**return 0;**

**}**

### Possible Output

- **i** is copied between parent and child
- Switching between parent and child depends on many factors
	- Machine load, system process scheduling
- I/O buffering effects amount of output shown
- Output interleaving is nondeterministic
	- o Cannot determine output by looking at code

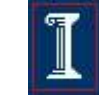

# When good processes die

### Process Termination

#### Upon completion of last statement

- A process automatically asks the OS to delete it
- All of the child's resources are de-allocated
- Child process may return output to parent process
- Other termination possibilities: Aborted by parent process
	- Child has exceeded its usage of some resources
	- Task assigned to child is no longer required
	- Parent is exiting and OS does not allow child to continue without parent

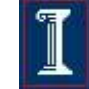

### Process Termination

- **Voluntary** termination
	- Normal exit
		- End of **main()**
	- Error exit
		- **exit(2)**
- **Involuntary** termination
	- Fatal error
		- Divide by 0, core dump / seg fault
	- Killed by another process
		- **kill** procID, end task

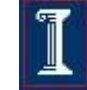

#### **exit()** Example

#### **void exit(int status)**

- Exits a process
- $\circ$  Normally return with status  $\Omega$

```
void cleanup(void) {
    printf("cleaning up\n");
}
```

```
void fork6() {
    atexit(cleanup);
    fork();
    exit(0);
}
```
#### **atexit()**

 Registers functions to be executed upon exit

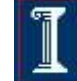

# Zombies

#### What happens on termination?

- When process terminates, still consumes system resources
- Entries in various tables & info maintained by OS
- Called a "zombie"
	- Living corpse, half alive and half dead

## Zombies

#### Reaping

- Performed by parent on terminated child (using **wait** or **waitpid**)
- Parent is given exit status information
- o Kernel discards process
- What if parent doesn't reap?
	- $\circ$  If any parent terminates without reaping a child, then child will be reaped by **init** process (**pid == 1**)
	- So, only need explicit reaping in long-running processes
		- e.g., shells and servers

# Zombie Example

```
void fork7()
{
     if (fork() == 0) {
         /* Child */
         printf("Terminating Child, PID = %d\n",
                 getpid());
         exit(0);
     } else {
         printf("Running Parent, PID = %d\n",
                 getpid());
         while (1)
               ; /* Infinite loop */
     }
}
```
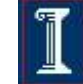

# Zombie Example

```
void fork7() {
            if (fork() == 0) {
                 /* Child */
                 printf("Terminating
                           getpid());
                 exit(0);
            } else {
                 printf ("Running Pare
                           getpid());
                 while (1)
                       \frac{1}{2} \frac{1}{4} \frac{1}{2} \frac{1}{2} \frac{1}{2} \frac{1}{2} \frac{1}{2} \frac{1}{2} \frac{1}{2} \frac{1}{2} \frac{1}{2} \frac{1}{2} \frac{1}{2} \frac{1}{2} \frac{1}{2} \frac{1}{2} \frac{1}{2} \frac{1}{2} \frac{1}{2} \frac{1}{2} \frac{1}{2} \frac{1}{2}  }
     }
                                             Linux> ./forktest 7 &
                                              [1] 8992
                                             Terminating Child, PID = 8993
                                             Running Parent, PID = 8992
                                             Linux> ps
                                                PID TTY TIME CMD
                                               8992 pts/1 00:00:06 forktest
                                                                  8993 pts/1 00:00:00 forktest <defunct>
                                               8994 pts/1 00:00:00 ps
                                             29160 pts/1 00:00:00 bash
                                             Linux> kill 8992
                                              [1]+ Terminated ./forktest 7
                                             Linux> ps
                                                PID TTY TIME CMD
                                               9004 pts/1 00:00:00 ps
                                             29160 pts/1 00:00:00 bash
 ps shows child process as 
"defunct"
```
 Killing parent allows child to be reaped by **init**

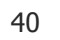

# Orphan Example

```
void fork8() {
     if (fork() == 0) {
         /* Child */
         printf("Running Child, PID = %d\n",
                 getpid());
         while (1)
              ; /* Infinite loop */
     } else {
         printf("Terminating Parent, PID = %d\n",
                 getpid());
         exit(0);
     }
}
```
# Orphan Example

```
void fork8() {
     if (fork() == 0) {
        /* Child */
        printf("Running Chil
                getpid());
        while (1)
            % /* Infinite lo THE TRY
     } else {
        printf("Terminating
                getpid());
        exit(0);
     }
}
                             Linux> ./forktest 8
                             Running Child, PID = 9413
                             Terminating Parent, PID = 9412
                             Linux> ps
                                                TIME CMD
                              9413 pts/1 00:00:07 forktest
                              9416 pts/1 00:00:00 ps
                             29160 pts/1 00:00:00 bash
                             Linux> kill 9413
                             Linux> ps
                               PID TTY TIME CMD
                              9422 pts/1 00:00:00 ps
```
- Child process still active even **29160 pts/1 00:00:00 bash** though parent has terminated
- **Nust kill explicitly, or else will** keep running indefinitely

$$
42\\
$$

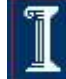

#### Waiting for a child to finish – **wait()**

**#include <sys/types.h> #include <wait.h> pid\_t wait(int \*status);** 

- Suspend calling process until child has finished
- Allow parent to reap child
- Returns:
	- Process ID of terminated child on success
	- -1 on error, sets **errno**
- Parameters:
	- **status**: status information set by **wait** and evaluated using specific macros defined for **wait**.

#### Waiting for a child to finish – **wait()**

**#include <sys/types.h> #include <wait.h> pid\_t wait(int \*status);** 

- Suspend calling process until child has finished
- Allow parent to reap child
- Returns:
	- Process  $ID$  of terminated chains

o -1 on error, sets

Professional code uses signal handler (later lecture) for signal **SIGCHLD** which issues a **wait()** call

- Parameters:
	- **status**: status information set by **wait** and evaluated using specific macros defined for **wait**.

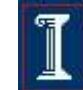

# Waiting for a child to finish

```
void fork9() {
    int child_status;
```
**}**

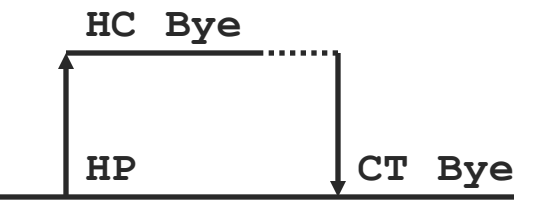

```
 if (fork() == 0) {
    printf("HC: hello from child\n");
 }
 else {
    printf("HP: hello from parent\n");
    wait(&child_status);
    printf("CT: child has terminated\n");
 }
 printf("Bye\n");
 exit();
```
# Waiting for any child to finish

```
void fork10() {
     pid_t pid[N];
     int i;
     int child_status;
    for (i = 0; i < N; i++)if ((pid[i] = fork()) == 0)
         exit(100+i); /* Child */
    for (i = 0; i < N; i++) {
        pid_t wpid = wait(&child_status);
    if (WIFEXITED(child_status))
         printf("Child %d terminated with exit status %d\n",
            wpid, WEXITSTATUS(child_status));
   else
         printf("Child %d terminate abnormally\n", wpid);
     }
                                     If multiple children complete, they 
                                     are taken in an arbitrary order
                                     Can use macros WIFEXITED
                                     and WEXITSTATUS to get 
                                    information about exit status
```
### **wait()** Function

- Allows parent process to wait (block) until child finishes
- Causes the caller to suspend execution until child's status is available

![](_page_40_Picture_82.jpeg)

### Waiting for a child to finish **waitpid()**

**#include <sys/types.h> #include <wait.h> pid\_t waitpid(pid\_t pid, int \*status, int** 

- **options);**
- Suspend calling process until child specified by **pid**  has finished
- Returns:
	- Process ID of terminated child on success
	- 0 if **WNOHANG** and no child available, sets **errno**
	- -1 on error, sets **errno**
- Parameters:
	- **status**: status information set by **wait** and evaluated using specific macros defined for **wait**.

![](_page_41_Picture_11.jpeg)

### Waiting for a child to finish **waitpid()**

**#include <sys/types.h> #include <wait.h>** 

#### **pid\_t waitpid(pid\_t pid, int \*status, int options);**

 Suspend calling process until child specified by **pid**  has finished

#### Parameters:

- **pid**:
	- < -1: wait for any child process whose process group ID is equal to the absolute value of **pid**.
	- -1 wait for any child process (same as **wait**)
	- 0 wait for any child process whose process group ID is equal to that of the calling process.
	- > 0 wait for the child whose process ID is equal to the value of **pid**.

![](_page_42_Picture_12.jpeg)

#### rWaiting for a child to finish **waitpid()**

**#include <sys/types.h> #include <wait.h>** 

- **pid\_t waitpid(pid\_t pid, int \*status, int options);**
- Suspend calling process until child specified by **pid**  has finished

#### Parameters:

- **options**:
	- **WNOHANG**: return immediately if no child has exited.
	- **WUNTRACED**: return for children that are stopped, and whose status has not been reported.

![](_page_43_Picture_8.jpeg)

#### rWaiting for a child to finish **waitpid()**

```
void fork11() {
     pid_t pid[N];
     int i;
     int child_status;
     for (i = 0; i < N; i++) if ((pid[i] = fork()) == 0)
         exit(100+i); /* Child */
     for (i = N-1; i >= 0; i--) {
         pid_t wpid = waitpid(pid[i], &child_status, 0);
    if (WIFEXITED(child_status))
         printf("Child %d terminated with exit status %d\n",
            wpid, WEXITSTATUS(child_status));
   else
         printf("Child %d terminated abnormally\n", wpid);
     }
}
```
### How to List all Processes?

- On Windows: run Windows task manager
	- Hit Control+ALT+delete
	- o Click on the "processes" tab
- **On UNIX** 
	- **> ps –e** also, **pstree**
	- Try "**man ps** "

![](_page_45_Picture_7.jpeg)

### Example – **fork()**

```
#include <stdio.h>
#include <sys/types.h>
#include <unistd.h>
```

```
int main() { 
   pid_t pid; /* could be int */
    int i;
   pid = fork();
    if( pid > 0 ) { /* parent */
         for( i=0; i < 1000; i++ ) 
        printf("\t\t\tPARENT %d\n", i);
    }
    else { /* child */
        for(i=0; i < 1000; i++)
                printf( "CHILD %d\n", i );
    }
    return 0;
}
```
How can you use **ps** to see the processes that are created?